## **Инструкция по повторной настройке абонентских цифровых терминалов на каналы** "**НТВ-ПЛЮС**"

Уважаемые Абоненты, прежде чем следовать нашей Инструкции, ознакомьтесь, пожалуйста, <sup>с</sup> Руководством по эксплуатации терминала, прилагаемым <sup>в</sup> комплекте <sup>с</sup> Вашим оборудованием. Просим Вас следовать разделу Инструкции, соответствующему модели используемого Вами терминала.

В ходе настройки ВСЕ каналы "НТВ-Плюс" предварительно удаляются.

Внимание! Если Вы используете кабельный терминал, мы рекомендуем обратиться <sup>к</sup> представителю организации, эксплуатирующей вашу кабельную сеть (СКТВ).

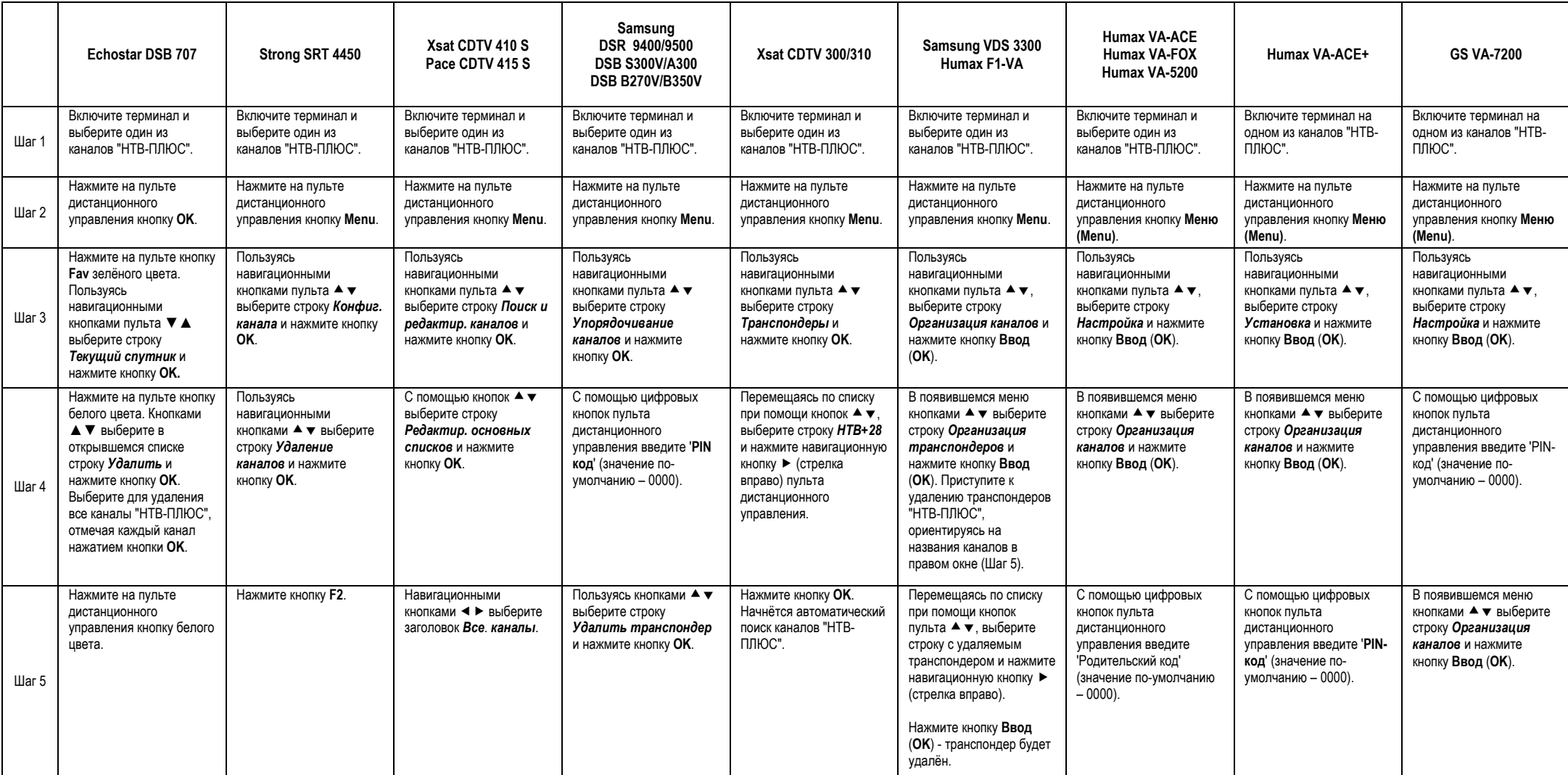

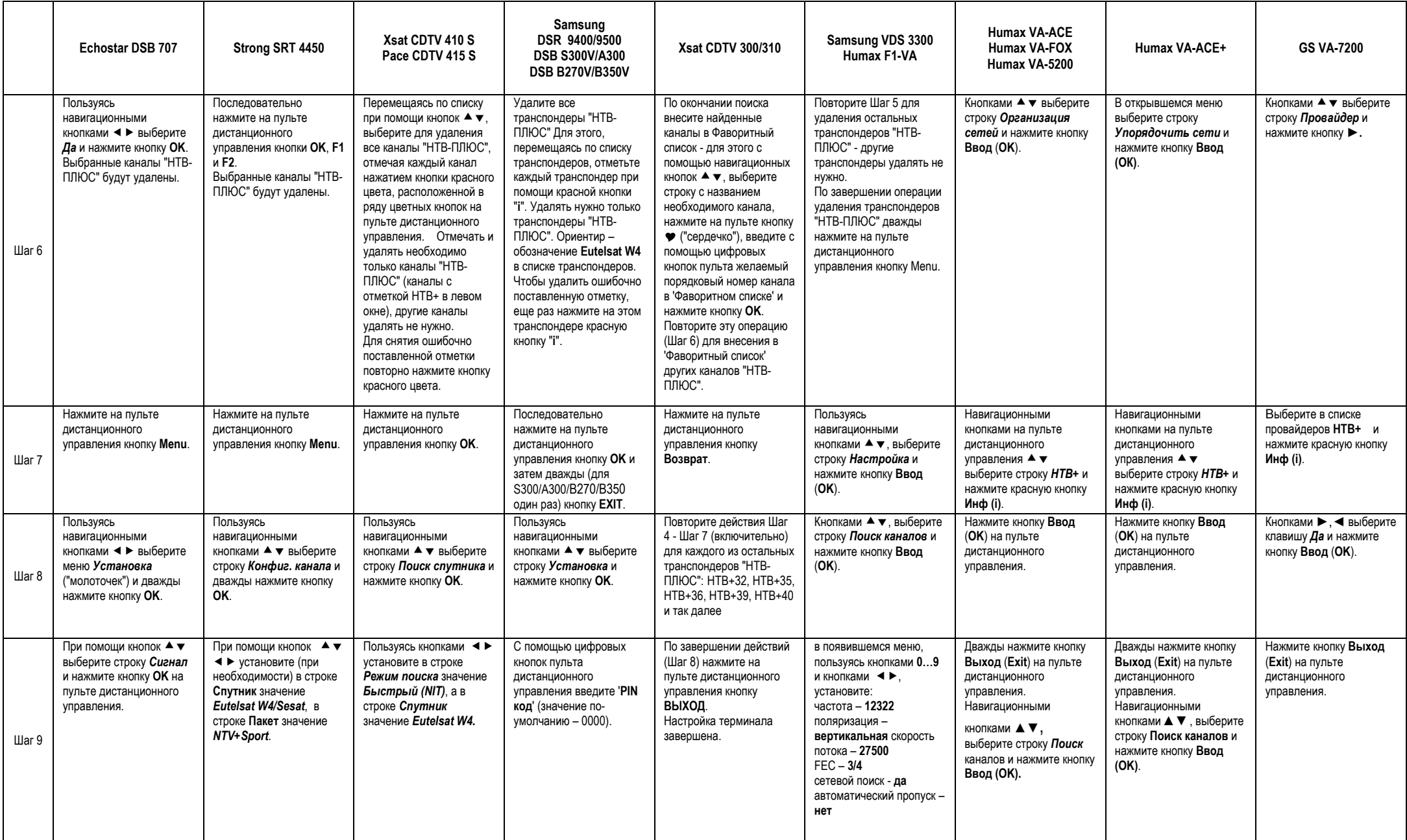

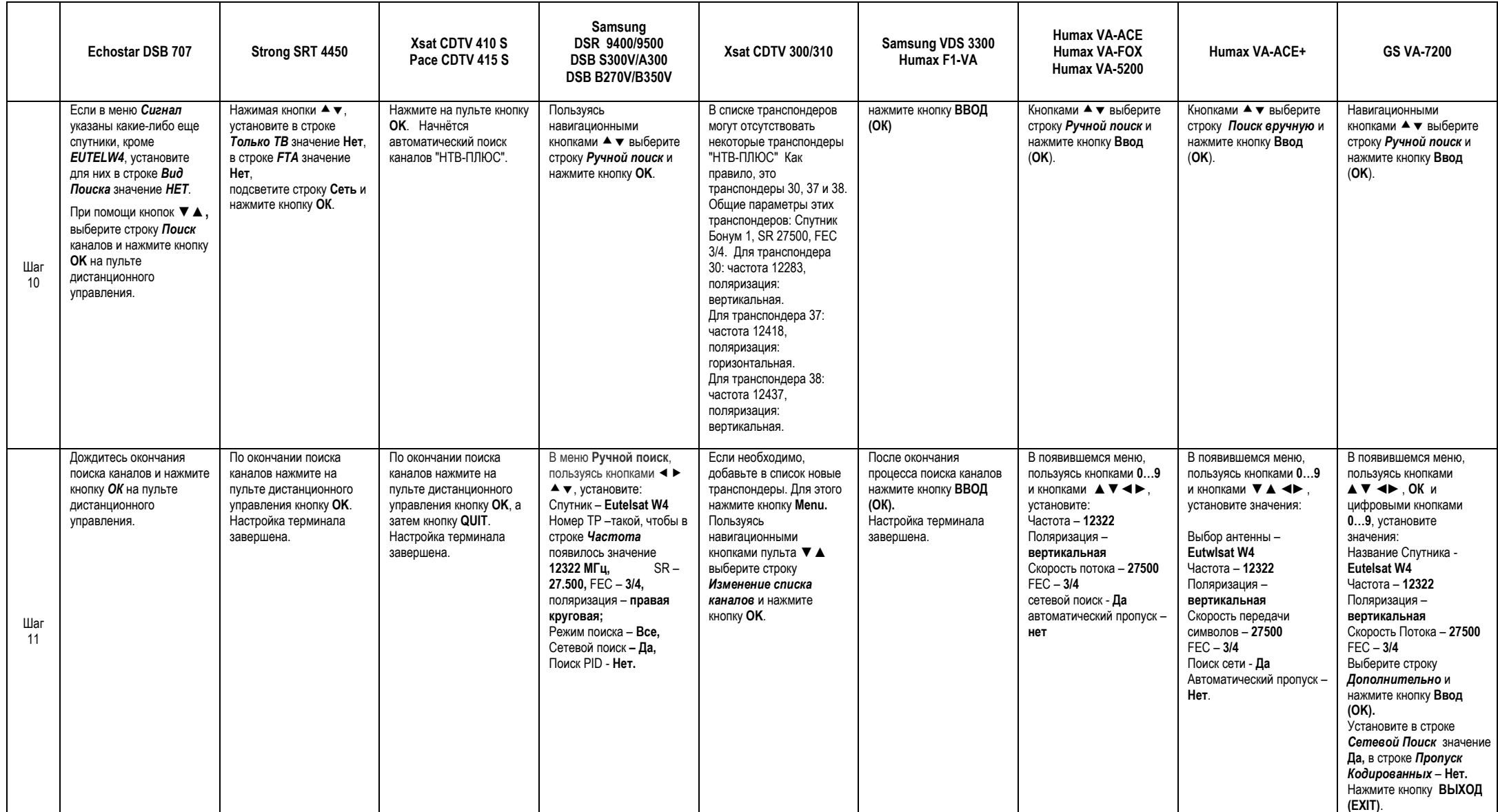

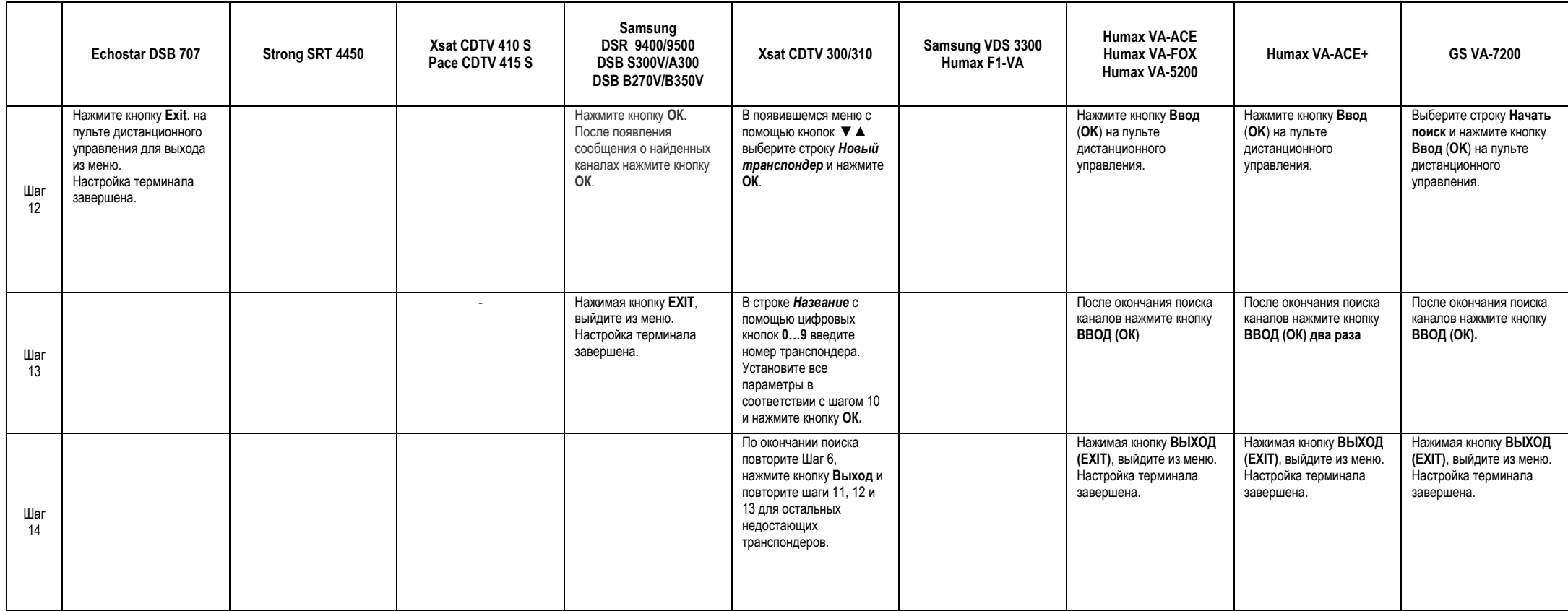

Параметры транспондеров "НТВ-ПЛЮС"

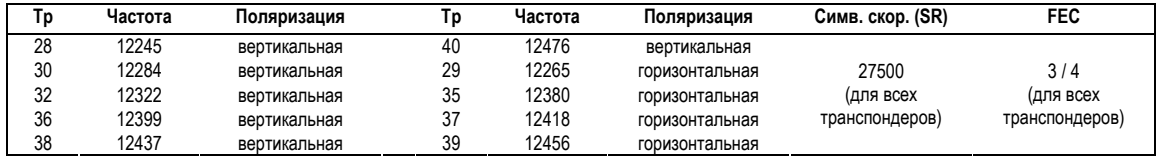

Частота гетеродина конвертора: 10750 МГц (для простого одиночного конвертора).